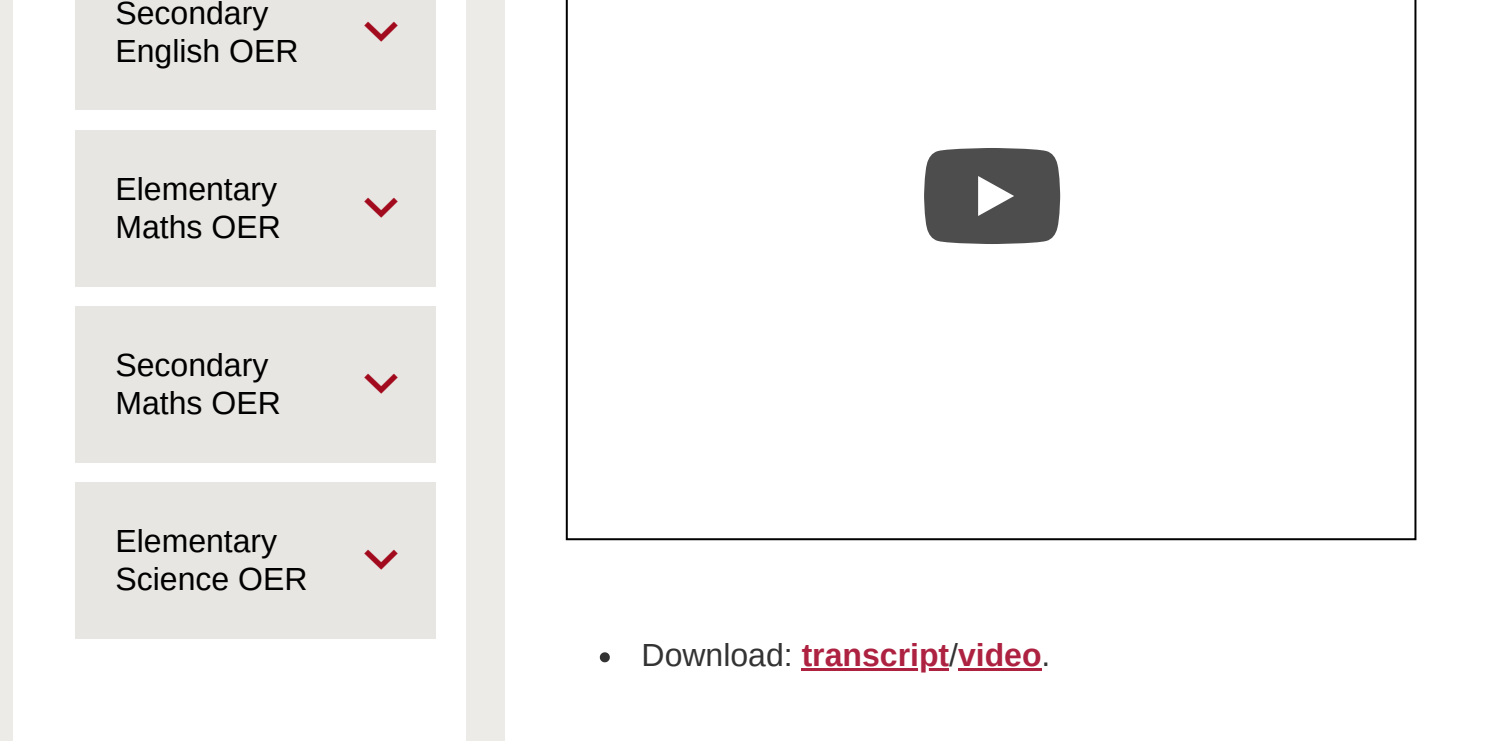

https://www.open.edu/openlearncreate/mod/oucontent/view.php?id=57108&section=7 1/4

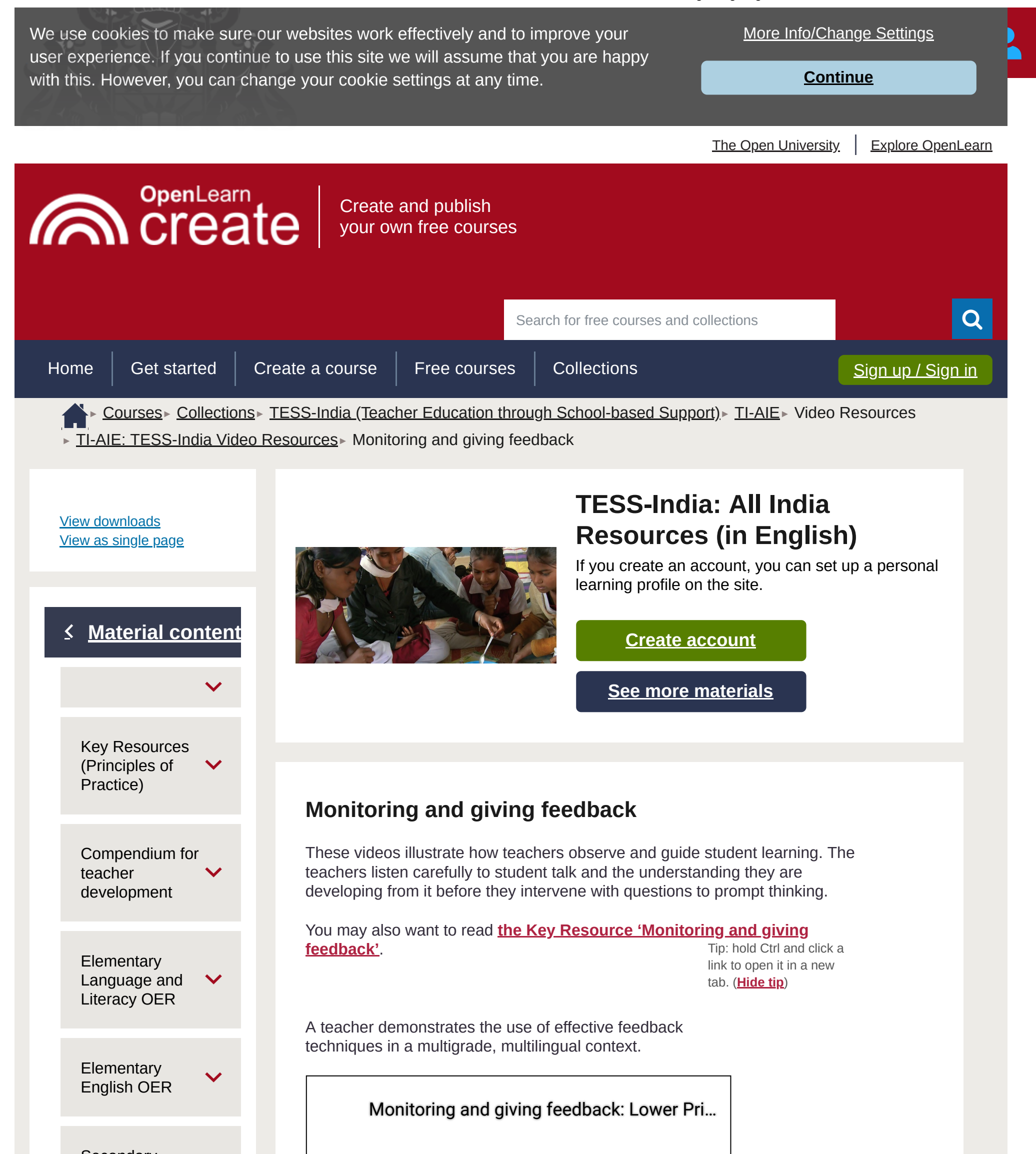

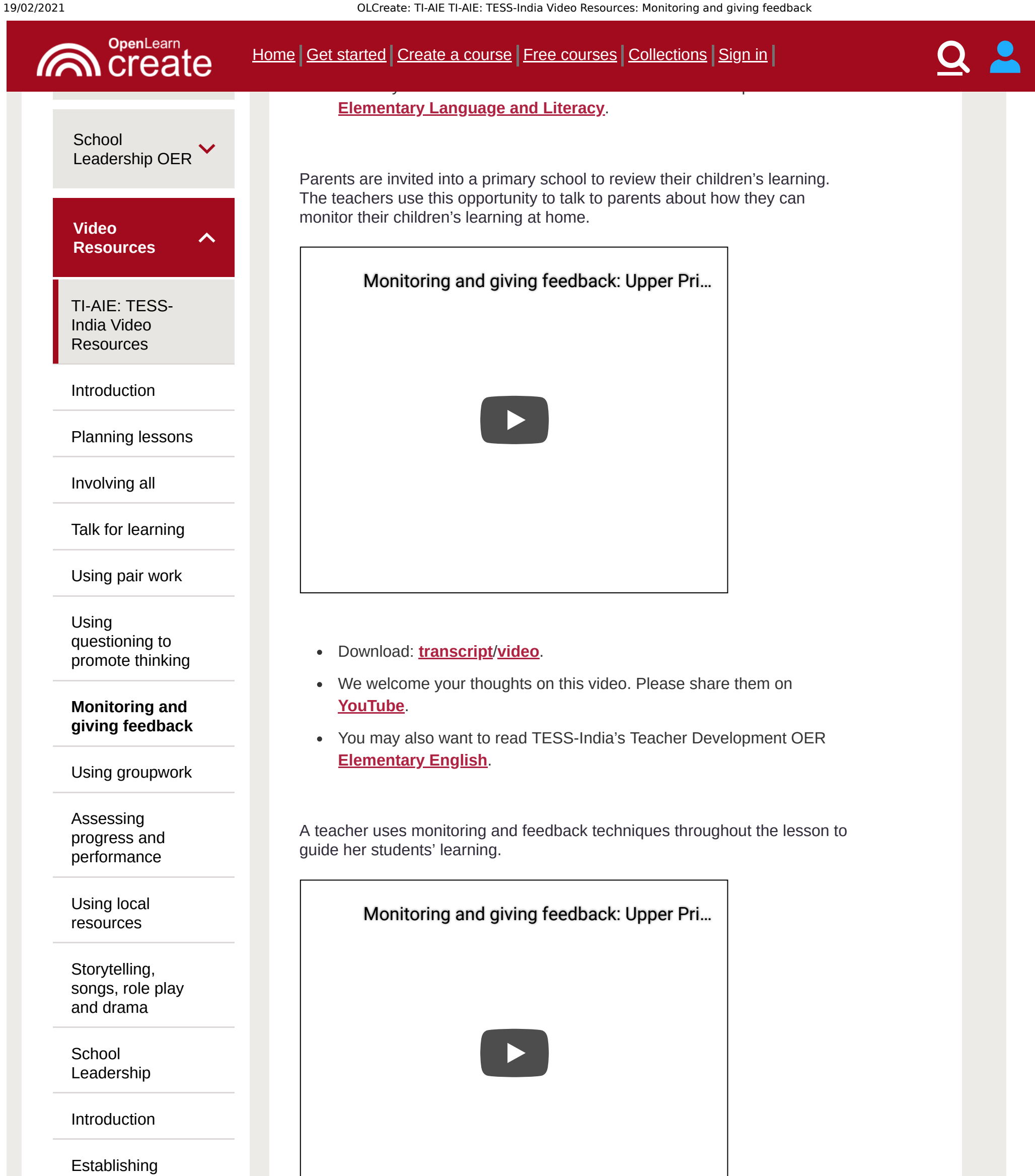

school-

#### community [partnerships](https://www.open.edu/openlearncreate/mod/oucontent/view.php?id=57108§ion=12.2)

[Knowing](https://www.open.edu/openlearncreate/mod/oucontent/view.php?id=57108§ion=12.3) your school

[Understanding](https://www.open.edu/openlearncreate/mod/oucontent/view.php?id=57108§ion=12.4) students' backgrounds

[Reading](https://www.open.edu/openlearncreate/mod/oucontent/view.php?id=57108§ion=12.5) and writing

[Involving](https://www.open.edu/openlearncreate/mod/oucontent/view.php?id=57108§ion=12.6) parents

#### [Inclusion](https://www.open.edu/openlearncreate/mod/oucontent/view.php?id=57108§ion=12.7)

Download: **[transcript](https://www.open.edu/openlearncreate/mod/oucontent/olink.php?id=57108&targetdoc=up_language_monitoring_en)**/**[video](https://www.open.edu/openlearncreate/mod/oucontent/olink.php?id=57108&targetdoc=up_language_monitoring_en_video)**.

- We welcome your thoughts on this video. Please share them on  $\bullet$ **[YouTube](http://youtu.be/1dgmQU48cL4)**.
- You may also want to read TESS-India's Teacher Development OER **[Elementary](http://www.open.edu/openlearnworks/mod/subpage/view.php?id=56443) Language and Literacy**.

A teacher listens carefully to his students as they work in small groups and then gives them feedback to guide their learning.

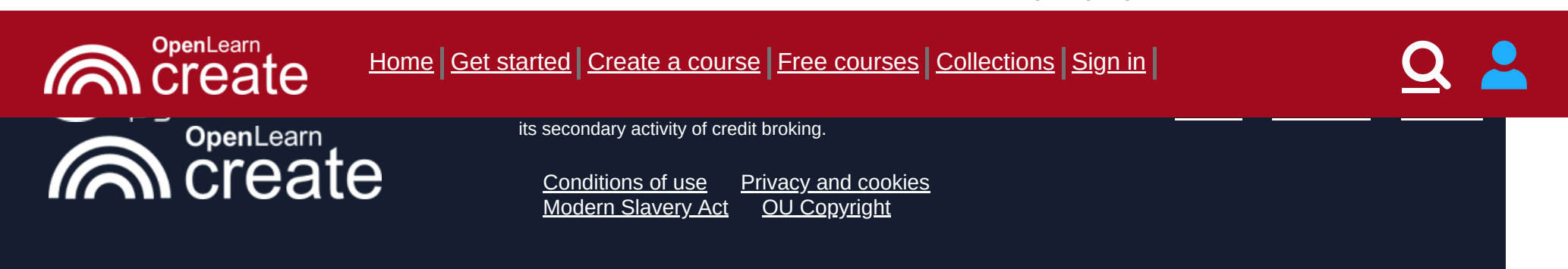

https://www.open.edu/openlearncreate/mod/oucontent/view.php?id=57108&section=7 4/4

## [Contact OpenLearn](https://www.open.edu/openlearncreate/local/ocwfaqs/faq.php#other) **Create**

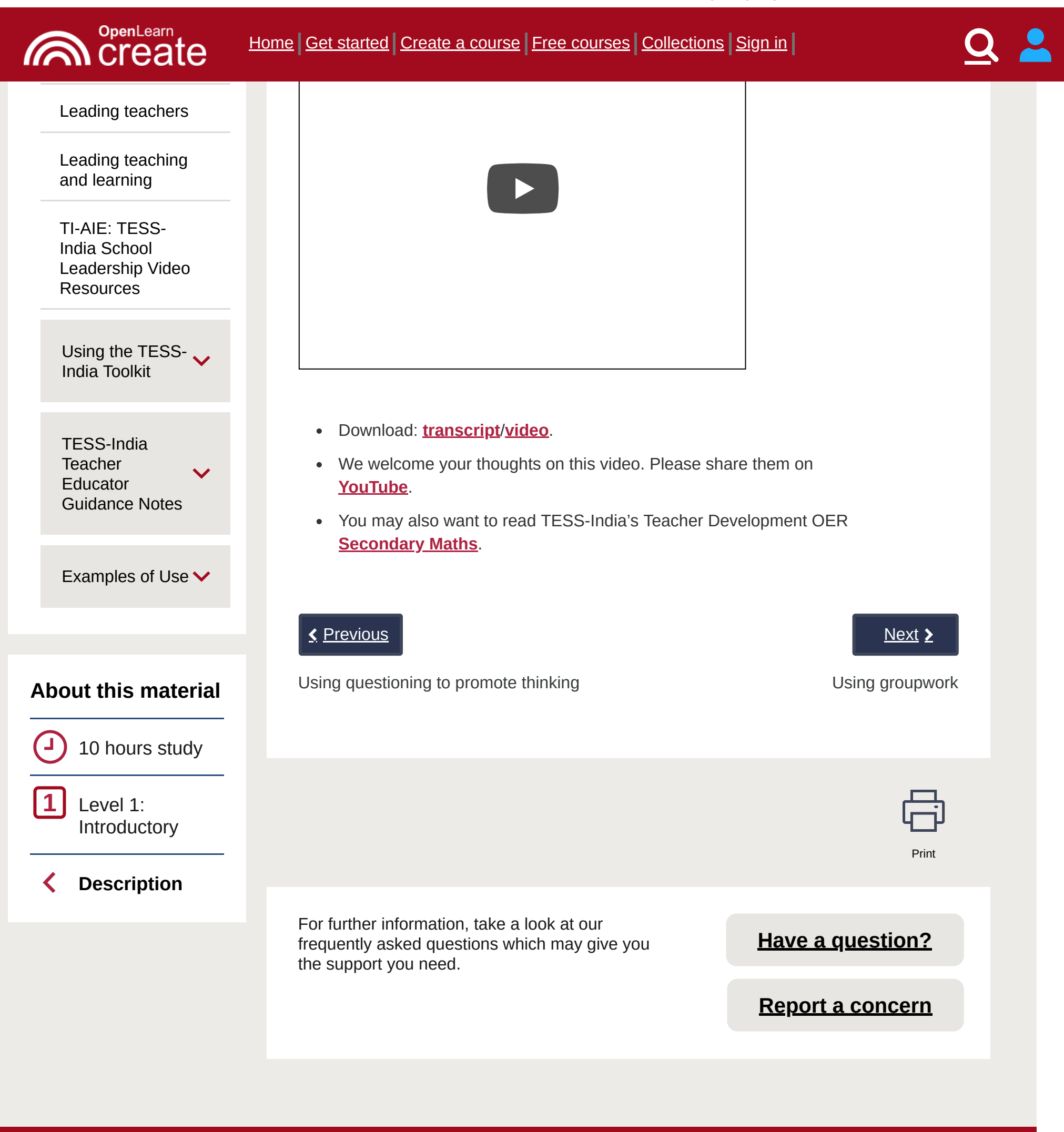

**OpenLearn Create**

[About us](https://www.open.edu/openlearncreate/local/ocwaboutpage/about.php)

**[Help and Support](https://www.open.edu/openlearncreate/local/ocwfaqs/faq.php)** 

**[Copyright](https://www.open.edu/openlearncreate/local/ocwfaqs/faq.php#copyright)** 

**Explore**

**[Free Courses](https://www.open.edu/openlearncreate/local/ocwfreecourses/freecourse.php)** 

**[Collections](https://www.open.edu/openlearncreate/local/ocwcollections/collections.php)** 

**[Partners](https://www.open.edu/openlearncreate/local/ocwourpartners/ourpartners.php)** 

**Create & Manage**

# [Course guide](https://www.open.edu/openlearncreate/course/view.php?id=2039)

[Create a course](https://www.open.edu/openlearncreate/local/ocwcreatecourse/createacourse.php)

### [Manage courses](https://www.open.edu/openlearncreate/local/ocwfreecourses/managecourses.php)

**Creative** [commons](https://creativecommons.org/licenses/by-nc-sa/4.0/deed.en_GB) licence  $(\mathtt{cc})$ 

Except for third party materials and otherwise stated, content on this site is made available under Creative Commons licences. OpenLearn Create is powered by a number of software tools released under the GNU GPL.